## **Program Optimization II**

# **Achievable Performance so far**

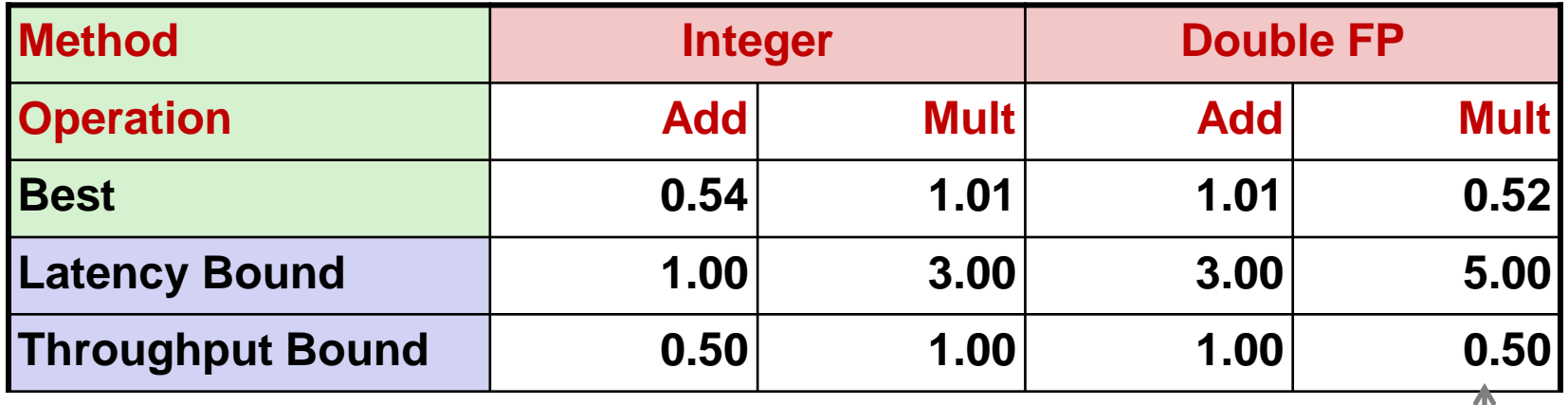

2 func. units for FP \* 2 func. units for load

### **42X improvement over original, unoptimized code via unrolling and multiple accumulators**

## **Limited only by throughput of functional units**

- **Each FP multiply unit can issue 1 operation per cycle**
- 2 **2 FP multiplication units in Intel Core Haswell CPU (2013)**

## **Modern video resolutions**

## **8K resolution**

- **7680x4320 at 60 frames per second**
- **Operations on pixel data requires massive parallelism**
- **Is our best achievable performance adequate?**

# **Motivation for SIMD**

## **Multimedia, graphics, scientific, and security applications**

- **Require a single operation across large amounts of data (both integer and floating point)**
	- **Frame differencing for video encoding**
	- **Image Fade-in/Fade-out**
	- **Sprite overlay in game**
	- **Matrix computations**
	- **Encryption/decryption**
- **Algorithm characteristics**
	- **Access data in a regular pattern**
	- **Operate on short data types (8-bit, 16-bit, 32-bit)**
	- **Have an operating paradigm that has data streaming through fixed processing stages**
		- » **Data-flow operation**

# **Natural fit for SIMD instructions**

## **Single Instruction, Multiple Data**

- **Also known as vector instructions**
- **Before SIMD**
	- **One instruction per data location**
- **With SIMD**
	- **One instruction over multiple sequential data locations**
	- **Execution units must support "wide" parallel execution**

## **Examples in many processors**

- **Intel x86**
	- **MMX, SSE, AVX**
- **AMD**
	- **3DNow!**

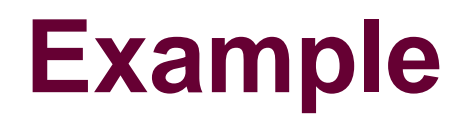

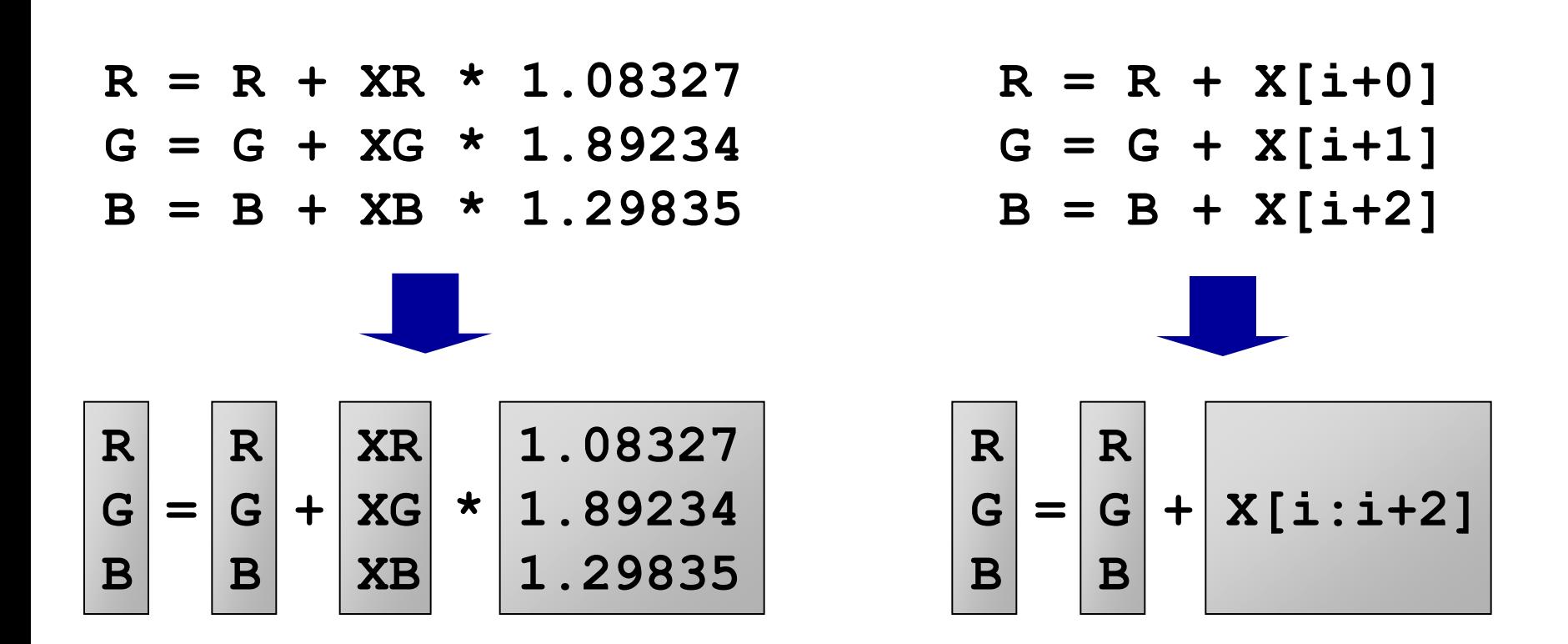

## **Example**

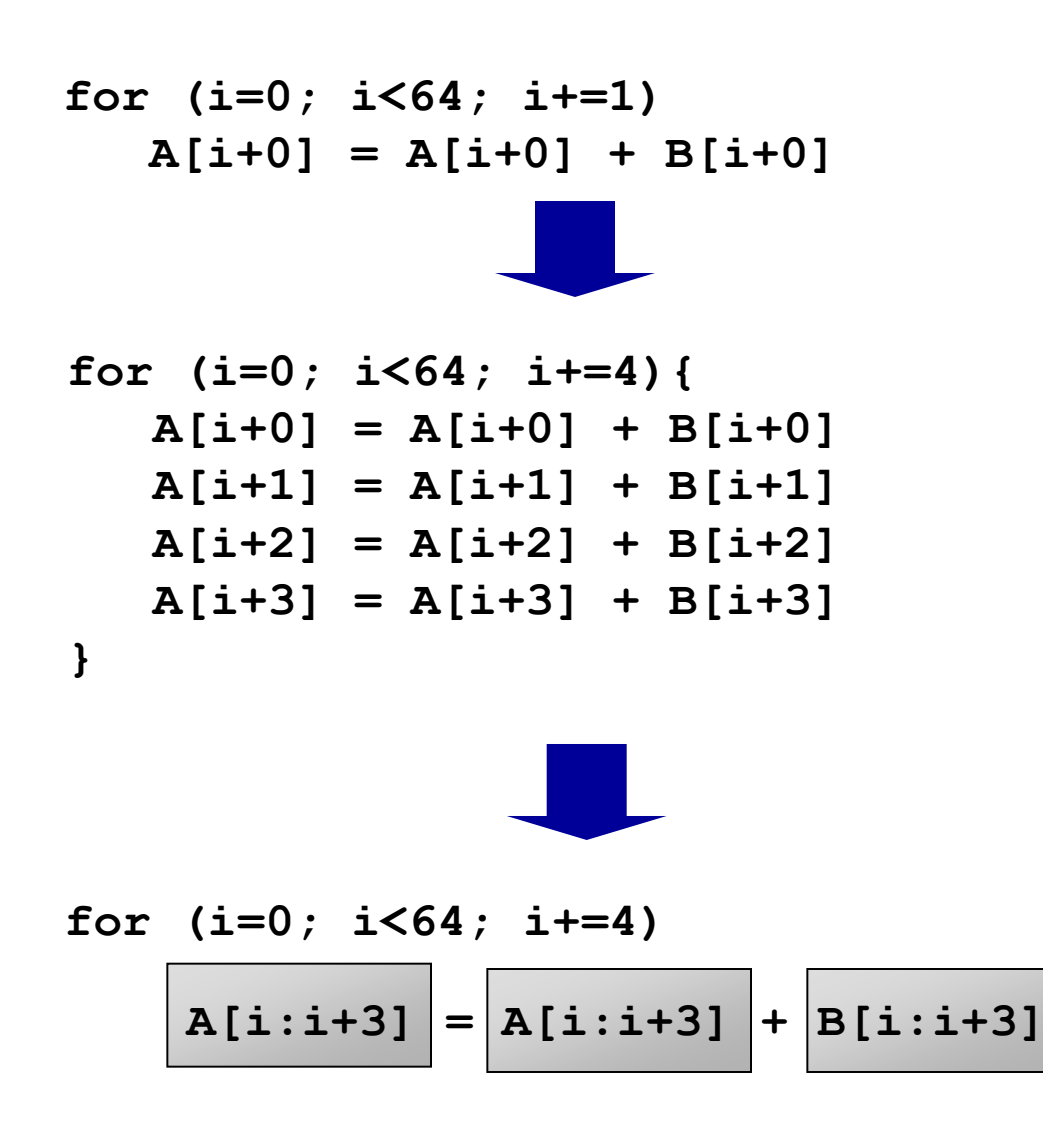

## **General idea**

### **SIMD (single-instruction, multiple data) vector instructions**

- **Wide registers**
- **Parallel operation on vectors of integers or floats**
- **Example:**

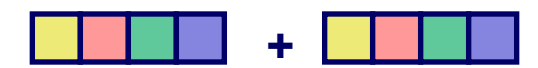

**"4-way"**

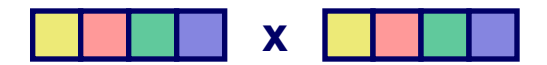

# **Intel Architectures and SIMD**

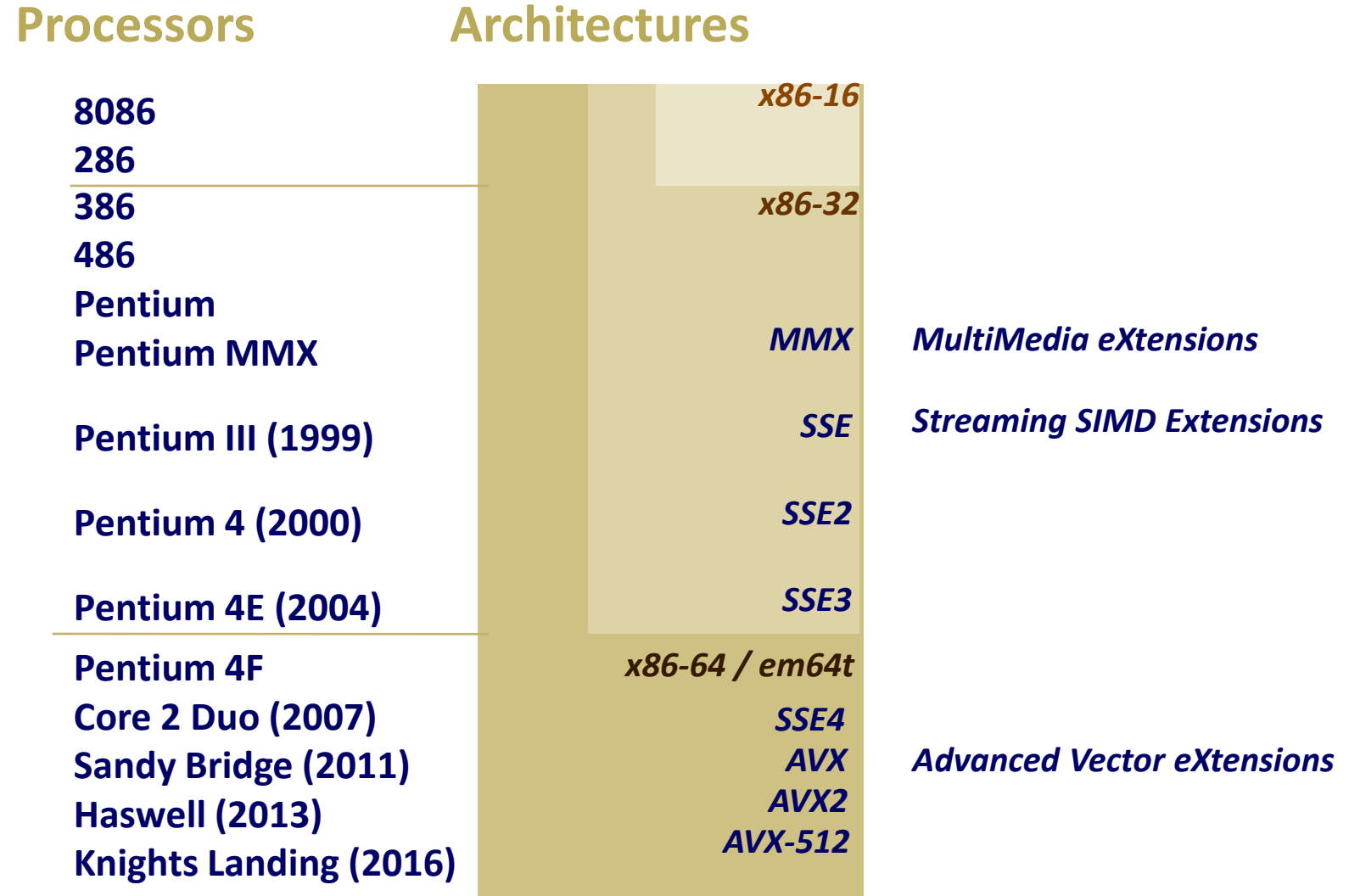

# **MMX (MultiMedia eXtensions)**

**Use FPU registers for SIMD execution of** *integer* **ops**

- **64-bit registers**
- **Alias FPU registers (st0-st7) as MM0-MM7**
- **Did not use new registers to avoid adding CPU state (context switching)**
- **Can't use FPU and MMX at the same time**

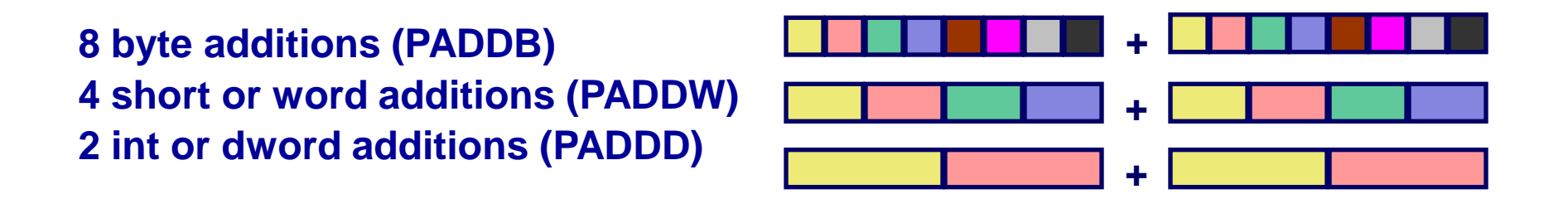

# **SSE (Streaming SIMD Extensions)**

### **Larger, independent registers**

- **128-bit data registers separate from FPU**
	- **8 new hardware registers (XMM0-XMM7)**
	- **New status register for flags (MXCSR)**
- **Vectored floating point operations**
- **Streaming support (prefetching and cache control for data)**
- **Permutation operations (shuffling, interleaving)**
- Horizontal operations (min, max)
- **Video encoding accelerators (sum of absolute differences)**
- **Graphics building blocks (dot product)**

## **All x86-64 CPUs support SSE**

# **SSE3 registers**

## **Used for all floating point operations**

- **Floating point parameter passing (all caller saved)**
- **Floating point return value (%xmm0)**

**Used for vectored integer and floating point operations**

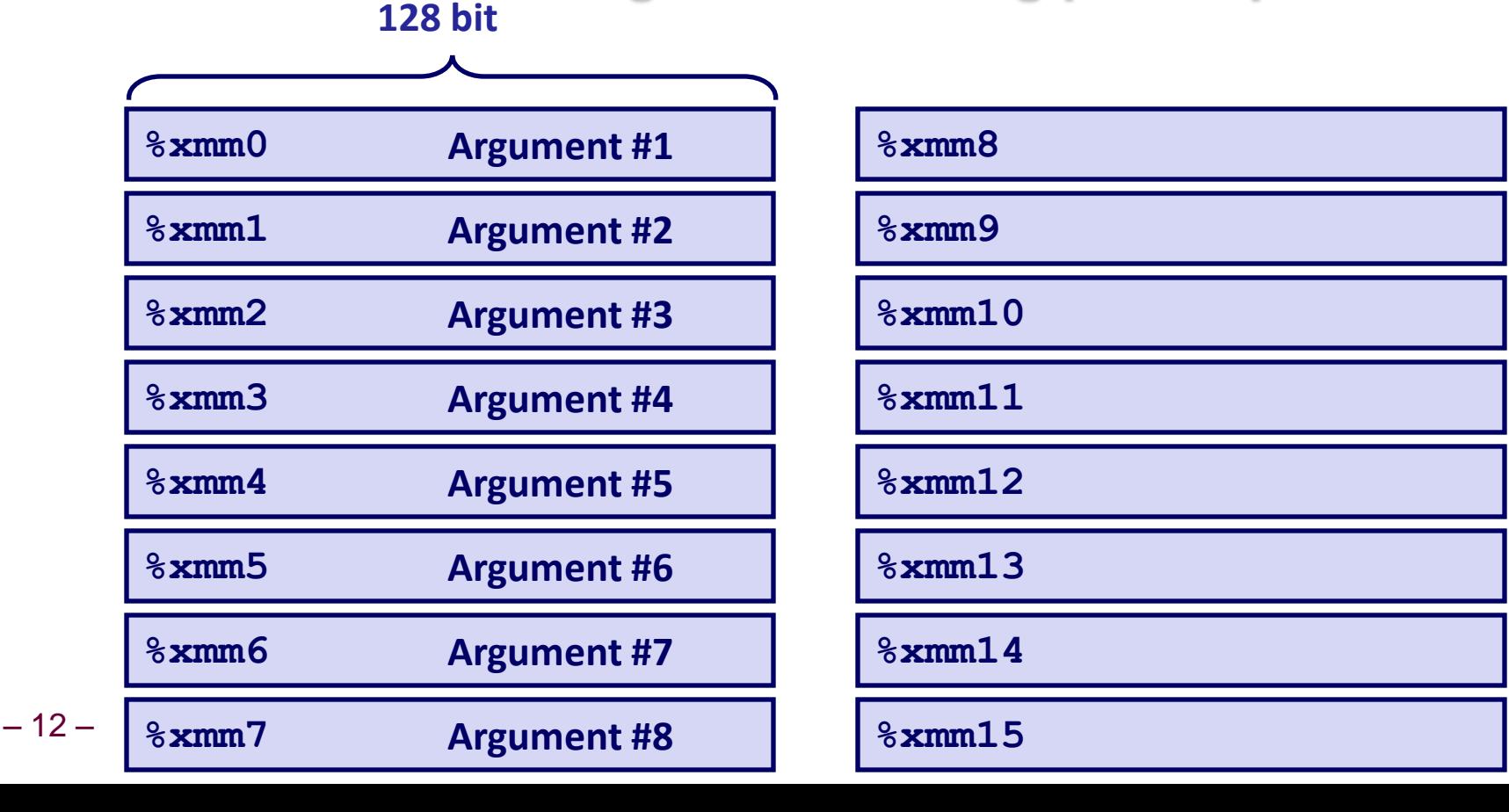

## **SSE3 Basic Instructions**

#### **Moves**

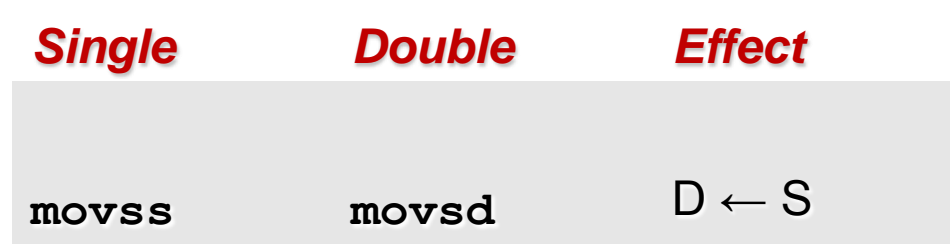

#### ■ Move a single value to/from low part of register

- **Move a single, single-precision float**
- **Move a single, double-precision float**

# **SSE3 Basic Scalar Instructions**

### **Arithmetic Compute inner product of two vectors**

- **addss = add, scalar, single-precision float**
- **addsd = add, scalar, double-precision float**

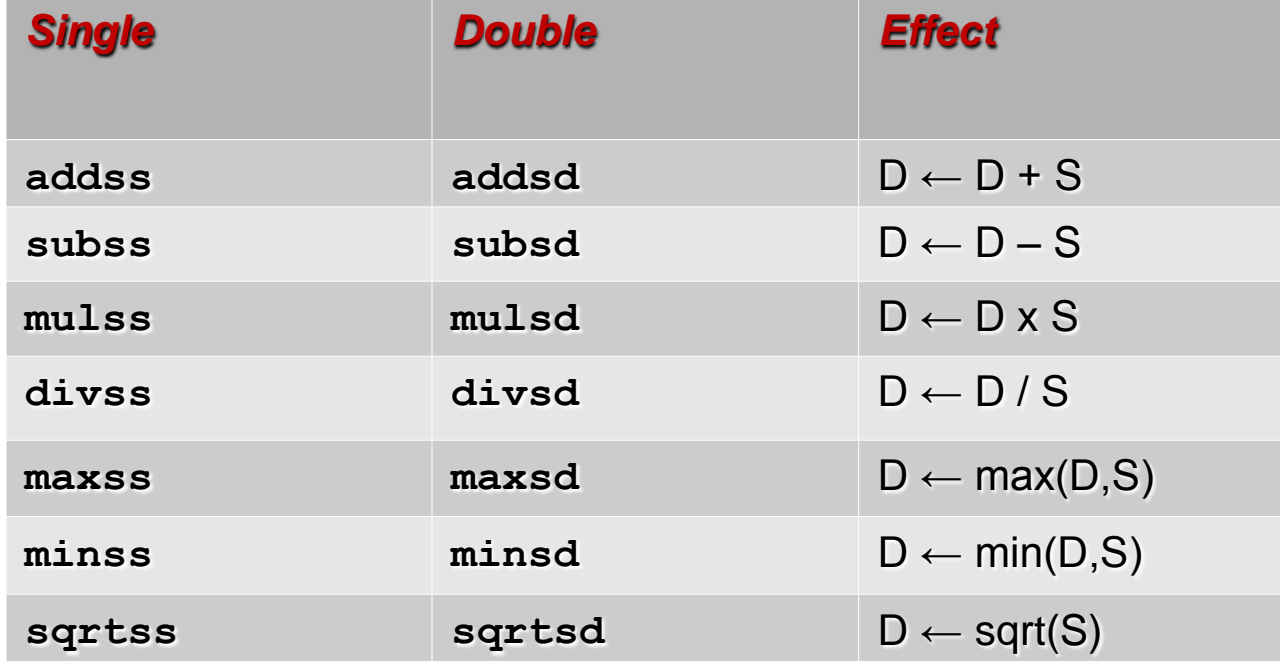

# **FP Code Example**

## **Compute inner product of two vectors**

- **Single precision arithmetic**
- **Uses SSE3 instructions**

**ipf:**

```
float ipf (float x[], 
             float y[], 
             int n) {
 int i;
 float result = 0.0;
 for (i = 0; i < n; i++)
    result += x[i]*y[i];
 return result;
}
```

```
-15-xorps %xmm1, %xmm1 # result = 0.0
      xorl %ecx, %ecx # i = 0
      jmp .L8# goto middle
  .L10: # loop:
     movslq %ecx,%rax # icpy = i
      incl %ecx # i++
     movss (\text{Srsi}, \text{Srax}, 4), \text{Sxmm0} # t = y[icpy]mulss (%rdi,%rax,4), %xmm0 # t *= x[icpy]
      addss %xmm0, %xmm1 # result += t
  .L8: # middle:
      cmpl %edx, %ecx # i:n
      jl .L10 # if < goto loop
     movaps %xmm1, %xmm0 # return result
     ret
```
# **SIMD support**

## **SSE3 registers**

## **Integer vectors:**

- ■16-way byte
- 8-way short
- 4-way int

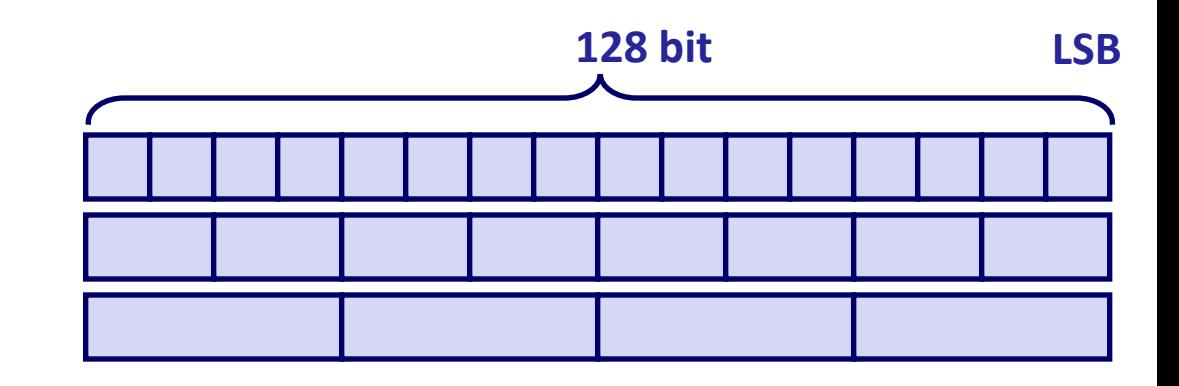

## **Floating point vectors:**

- **4-way single (float)**
- **2-way double**

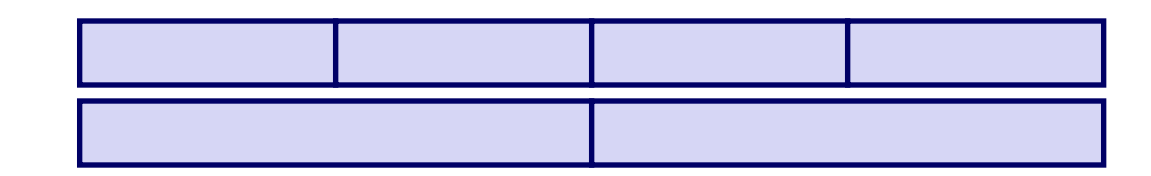

### **Floating point scalars:**

- **single**
- 16 **double**

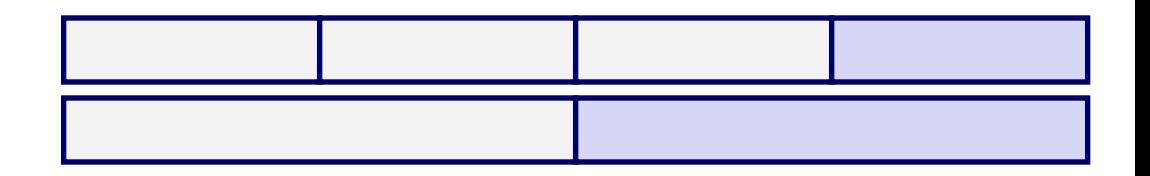

## **SSE3 Basic Instructions revisited**

#### **Moves**

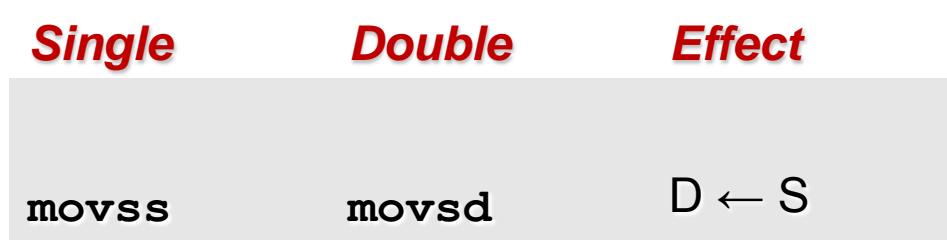

- Move a single value to/from low part of register
	- **Move a single, single-precision float**
	- **Move a single, double-precision float**
- Packed versions to move a vector (128-bits) to/from register

**movaps movapd**

- **Move aligned vector of single-precision floats**
- **Move aligned vector of double-precision floats**

# **SSE3 Basic Instructions revisited**

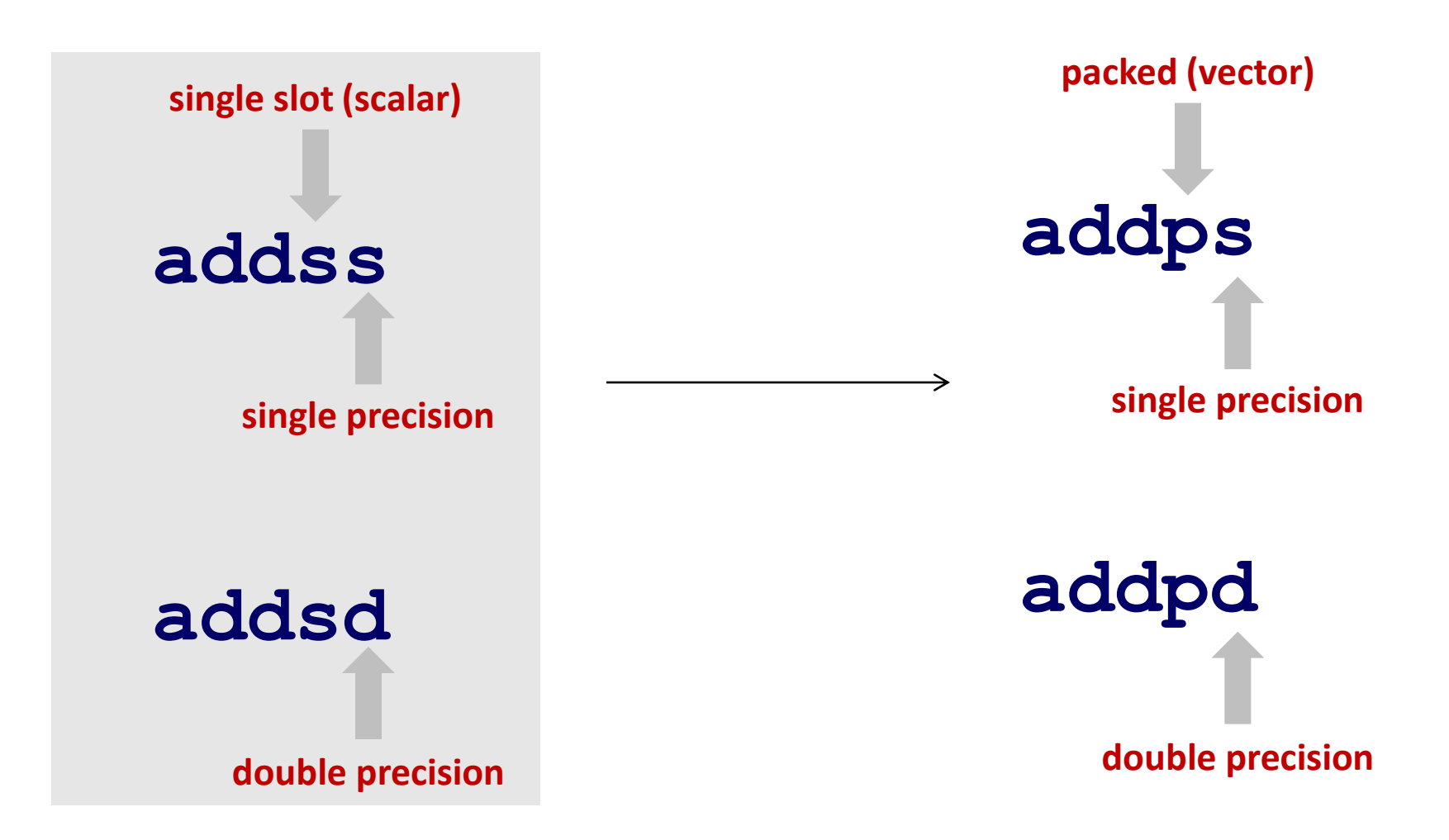

## **SSE3 Basic Instructions revisited**

**Single precision scalar add: addss %xmm0 %xmm1**

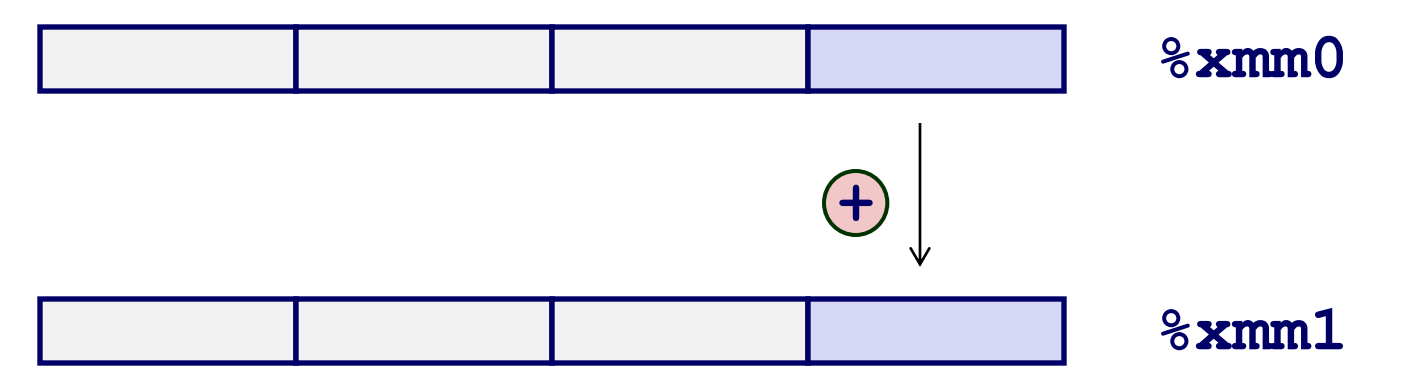

**Single precision 4-way vector add: addps %xmm0 %xmm1**

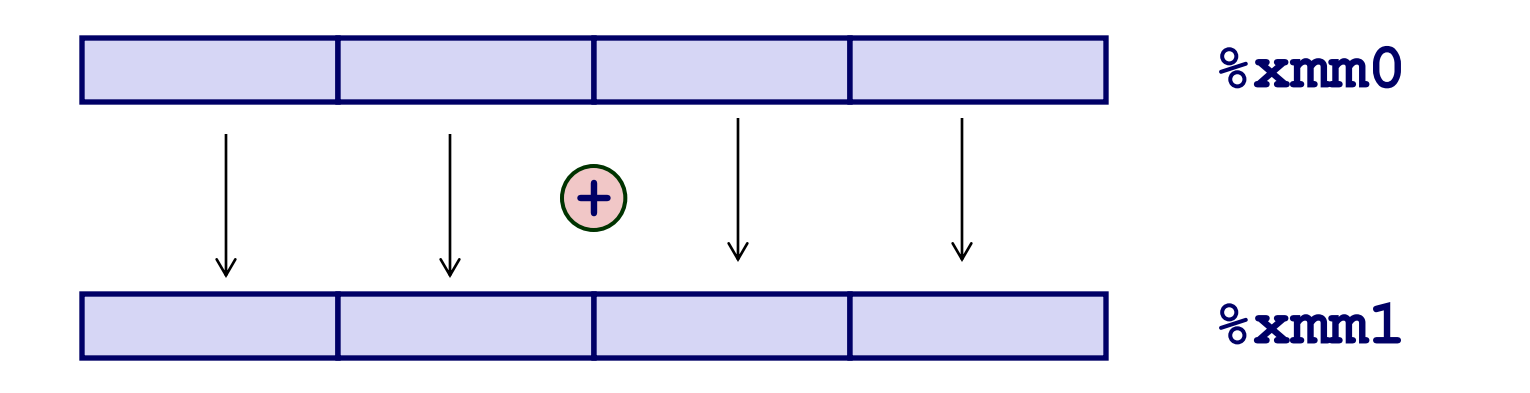

# **SIMD in C via libraries and intrinsics**

#### **Call into libraries compiled with SSE support**

#### **Rely on compiler intrinsics**

**Macros embed in-line assembly into program**

```
// Add two 128-bit vectors containing 4 float
// Microsoft-specific compiler intrinsic function
 __m128 _mm_add_ps(__m128 a , __m128 b );
 __m128 a, b, c;
// intrinsic function
c = mm add ps(a, b);
         a 1 2 3 4 b 2 4 6 8
                             + + + +
```
**3 6 9 12**

# **SIMD in C via gcc**

## **gcc beyond 4.1.1 supports auto-vectorization**

- **Use –O3 or -ftree-vectorize**
- **Issues**
	- **Memory aliasing**
		- **Compiler can't auto-vectorize unless vectors are known not to overlap**
	- **Alignment**
		- **Vector loads and stores need data aligned on 16-byte boundaries**
		- **Can not use movaps otherwise**

## **Scalar FP addition example**

```
void add_scalar(double *a, double *b, double *c)
{
  c[0] = a[0] + b[0];
 c[1] = a[1] + b[1];c[2] = a[2] + b[2]; c[3] = a[3] + b[3];
}
int main() {
  double f[4],g[4],h[4];
    …
   add_scalar(f,g,h);
}
                                                 add_scalar:
                                                      movsd (%rdi), %xmm0
                                                      addsd (%rsi), %xmm0
                                                      movsd %xmm0, (%rdx)
                                                      movsd 8(%rdi), %xmm0
                                                      addsd 8(%rsi), %xmm0
                                                      movsd %xmm0, 8(%rdx)
                                                      movsd 16(%rdi), %xmm0
                                                      addsd 16(%rsi), %xmm0
                                                      movsd %xmm0, 16(%rdx)
                                                      movsd 24(%rdi), %xmm0
                                                      addsd 24(%rsi), %xmm0
                                                      movsd %xmm0, 24(%rdx)
                                                      ret
```
#### **http://thefengs.com/wuchang/courses/cs201/class/11**

 $-22-$ 

# **SSE FP addition example**

**"restrict" keyword to denote non-overlapping addresses (Must use C99)**

### **\_\_builtin\_assume\_aligned to denote memory alignment on 16 byte boundaries**

```
-23-void add_vector(double * restrict a, double * restrict b, double * restrict c) {
    builtin assume aligned(a,16);
    \overline{\phantom{a}}builtin\overline{\phantom{a}}assume\overline{\phantom{a}}aligned(b,16);
    \boxed{\phantom{a} builtin assume aligned(c,16);
  c[0] = a[0] + b[0];c[1] = a[1] + b[1];c[2] = a[2] + b[2]; c[3] = a[3] + b[3];
 }
int main() {
   double f[4],g[4],h[4];
     …
   add_vector(f,g,h);
}
                    Compiled with:
                        gcc -std=gnu99 -O3 -march=corei7
                                  add_vector:
                                      movapd 16(%rdi), %xmm0 ; a[2:3]
                                      movapd (%rdi), %xmm1 ; a[0:1]
                                      addpd 16(%rsi), %xmm0 ; += b[2:3]
                                      addpd (%rsi), %xmm1 ; += b[0:1]
                                      movapd %xmm0, 16(%rdx) ; store c[2:3]
                                      movapd %xmm1, (%rdx) ; store c[0:1]
                                      ret
```
# **AVX (Advanced Vector Extensions)**

## **256-bit registers**

**16 registers (YMM0-YMM15)**

**8 32-bit integers or 8 32-bit single-precision floats**

**4 64-bit integers or 4 64-bit double-precision floats**

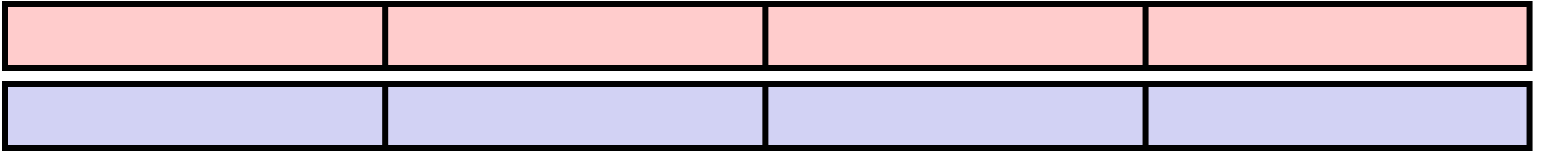

- **"Gather support" to load data from non-contiguous memory**
- 3-operand FMA operations (fused multiply-add operations) at **full precision (a+b\*c)**
- Dot products, matrix multiply, Horner's rule

# **AVX (Advanced Vector Extensions)**

**VEX (vector extensions) instruction coding scheme to accommodate new instructions using previous opcodes**

**Accommodate new instructions using previous opcodes**

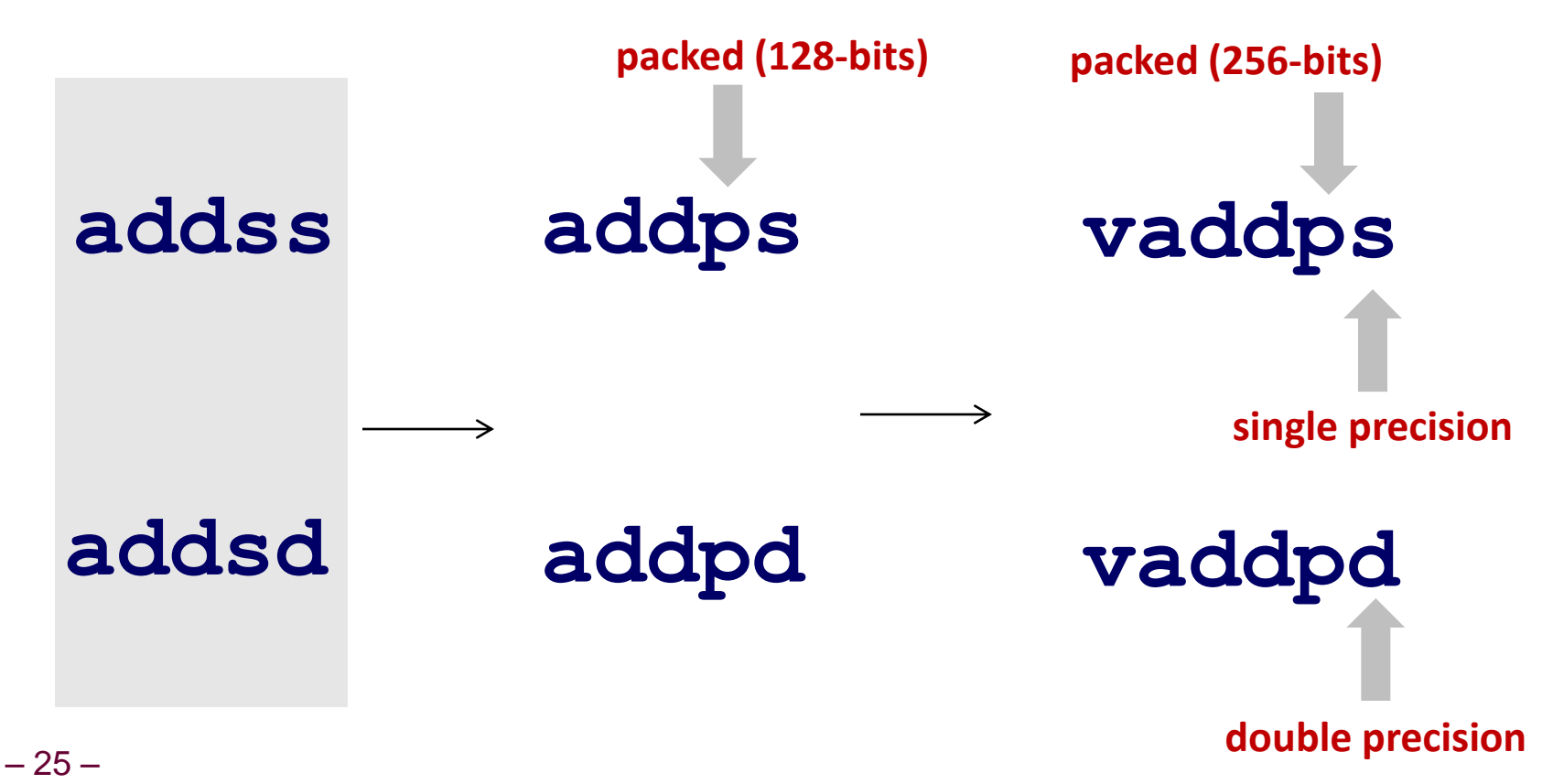

# **SSE vs. AVX FP addition example**

### **SSE: 4 doubles need 2 loads AVX: 4 doubles load as single vector**

```
-26-Compiled with
"-march=core-avx2"
                          add_vector: 
                              vmovupd (%rdi), %ymm1 ; a[0:3] 
                              vmovupd (%rsi), %ymm0 ; b[0:3]
                              vaddpd %ymm0, %ymm1, %ymm0 ; add
                              vmovupd %ymm0, (%rdx) ; store c[0:3]
                              ret
                          add_vector:
                             movapd 16(%rdi), %xmm0 ; a[2:3]
                             movapd (%rdi), %xmm1 ; a[0:1]
                              addpd 16(%rsi), %xmm0 ; += b[2:3]
                              addpd (%rsi), %xmm1 ; += b[0:1]
                              movapd %xmm0, 16(%rdx) ; store c[2:3]
                              movapd %xmm1, (%rdx) ; store c[0:1]
                              ret
Compiled with
"-march=corei7"
  void add_vector(double * restrict a, double * restrict b, double * restrict c) {
     builtin assume aligned(a,16);
    builtin assume aligned(b,16);
    builtin assume aligned(c,16);
   \overline{c[0]} = a[0] + b[0];c[1] = a[1] + b[1];c[2] = a[2] + b[2]; c[3] = a[3] + b[3];
  }
```
# **Using Vector Instructions**

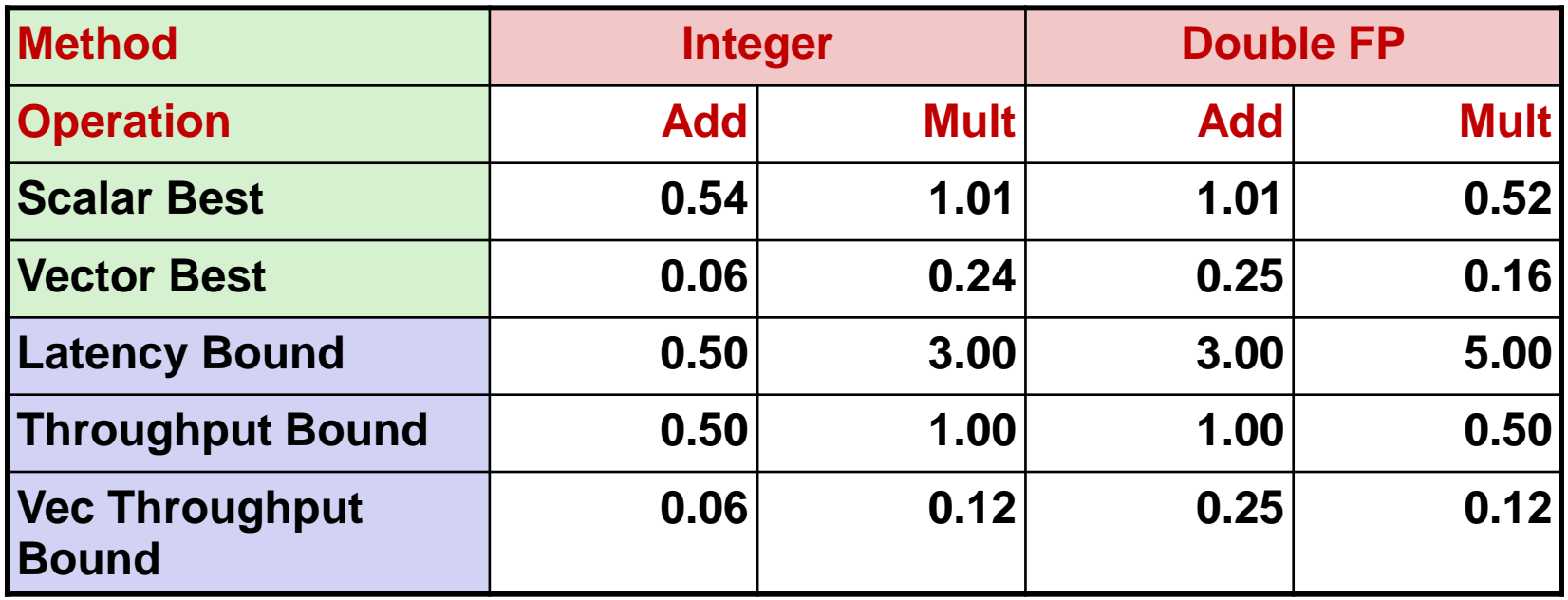

#### **With use of parallel operations on multiple data elements via AVX**

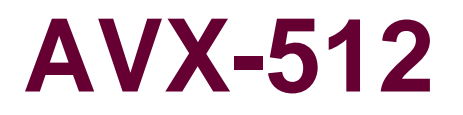

### **512-bit registers**

#### **16 registers (ZMM0-ZMM15)**

#### **Capacity for a vector of 8 doubles or 8 long**

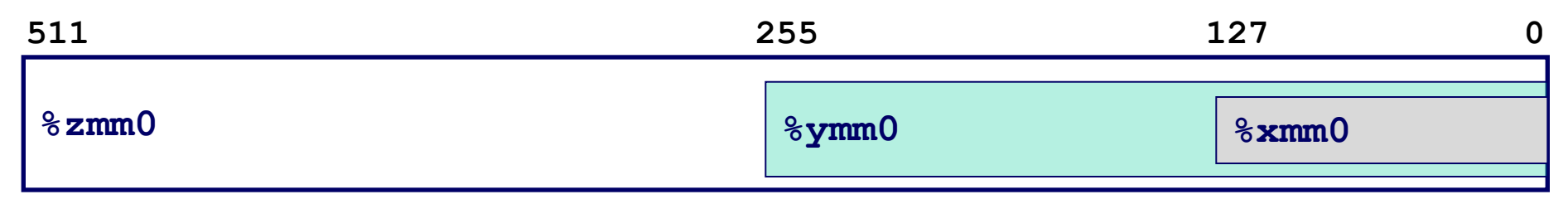

# **Detecting if it is supported**

- **mov eax, 1**
- **cpuid ; supported since Pentium**
- **test edx, 00800000h ; 00800000h (bit 23) MMX**
	- **; 02000000h (bit 25) SSE**
	- **; 04000000h (bit 26) SSE2**

**jnz HasMMX**

## **Detecting if it is supported**

**#include <stdio.h>**

**#include <string.h>**

 $-30-$ 

**}**

```
#define cpuid(func,ax,bx,cx,dx)\
```

```
asm volatile ("cpuid":\
 "=a" (ax), "=b" (bx), "=c" (cx), "=d" (dx) : "a" (func));
```

```
int main(int argc, char* argv[]) {
           int a, b, c, d, i;
           char x[13];
           int* q;
           for (i=0; i < 13; i++) x[i]=0;
           q=(int ) x;
          /* 12 char string returned in 3 registers */
           cpuid(0,a,q[0],q[2],q[1]);
           printf("str: %s\n", x);
           /* Bits returned in all 4 registers */
           cpuid(1,a,b,c,d);
           printf("a: %08x, b: %08x, c: %08x, d: %08x\n",a,b,c,d);
          printf(" bh * 8 = cache line size\n");printf(" bit 0 of c = SSE3 supported\n");
          printf(" bit 25 of c = AES supported\n");
          printf(" bit 0 of d = 0n-board FPU\ln");
          printf(" bit 4 of d = Time-stamp counter\n");printf(" bit 26 of d = SSE2 supported\n");
          printf(" bit 25 of d = SSE supported\n");
          printf(" bit 23 of d = MMX supported\n");
```
**http://thefengs.com/wuchang/courses/cs201/class/13/cpuid.c**

# **Detecting if it is supported**

```
mashimaro <~> 10:43AM % cat /proc/cpuinfo
processor : 7
vendor id : GenuineIntel
model name : Intel(R) Core(TM) i7-4770 CPU @ 3.40GHz
microcode : 0x17
cpu MHz : 800.000
cache size : 8192 KB
siblings : 8
core id : 3
cpu cores : 4
cpuid level : 13
```
flags : fpu vme de pse tsc msr pae mce cx8 apic sep mtrr pge mca cmov pat pse36 clflush dts acpi mmx fxsr sse sse2 ss ht tm pbe syscall nx pdpe1gb rdtscp lm constant tsc arch perfmon pebs bts rep good nopl xtopology nonstop tsc aperfmperf eagerfpu pni pclmulqdq dtes64 monitor ds cpl vmx smx est tm2 ssse3 fma cx16 xtpr pdcm pcid sse4\_1 sse4\_2 x2apic movbe popcnt tsc deadline timer aes xsave avx f16c rdrand lahf lm abm ida arat epb xsaveopt pln pts dtherm tpr shadow vnmi flexpriority ept vpid fsgsbase tsc adjust bmil hle avx2 smep bmi2 erms invpcid rtm bogomips : 6784.28 clflush size : 64 cache alignment : 64 address sizes : 39 bits physical, 48 bits virtual power management:

## **Next steps**

## **Still not enough parallelism for you?**

- **GP-GPU**
- **Deep learning**

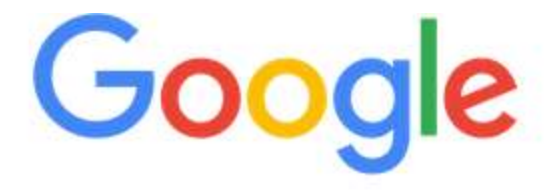

#### Google Relies on GPUs for Deep Learning

By: RAID September 9, 2015

Were you at the GPU Technology Conference in April? One of the featured presentations was called Large-Scale Deep Learning for Building Intelligent Computer Systems, given by Jeff Dean, a Senior Fellow at Google. Since interest has been steadily increasing in our GPU optimized servers and GPU writ large, we are featuring posts this month about how GPUs are being used. Below is a synopsis of Mr. Dean's presentation.

## **AES**

## **AES-NI announced 2008**

- **Added to Intel Westmere processors and beyond (2010)**
- **E** Separate from MMX/SSE/AVX
- **AESENC/AESDEC performs one round of an AES encryption/decryption flow**
	- **One single byte substitution step, one row-wise permutation step, one column-wise mixing step, addition of the round key (order depends on whether one is encrypting or decrypting)**
	- **Speed up from 28 cycles per byte to 3.5 cycles per byte**
	- **10 rounds per block for 128-bit keys, 12 rounds per block for 192-bit keys, 14 rounds per block for 256-bit keys**
	- **Software support from security vendors widespread**

#### http://software.intel.com/file/24917

# **Profiling code**

## **Measuring performance**

- **Time code execution**
	- **Most modern machines have built in cycle counters**
	- **rdtsc from prior lecture**
	- **Using them to get reliable measurements is tricky**

## **Profile procedure calling frequencies**

**Unix tool gprof**

# **Profiling Code Example**

**Task**

- **Count word frequencies in text document**
- **Produce sorted list of words from most frequent to least**

**Steps**

- **Convert strings to lowercase**
- **Apply hash function**
- Read words and insert into hash table
	- **Mostly list operations**
	- **Maintain counter for each unique word**
- **Sort results**

## **Data Set**

- **Collected works of Shakespeare**
- **946,596 total words, 26,596 unique**
- $-35 \blacksquare$  **Initial implementation: 9.2 seconds**

Shakespeare's most frequent words

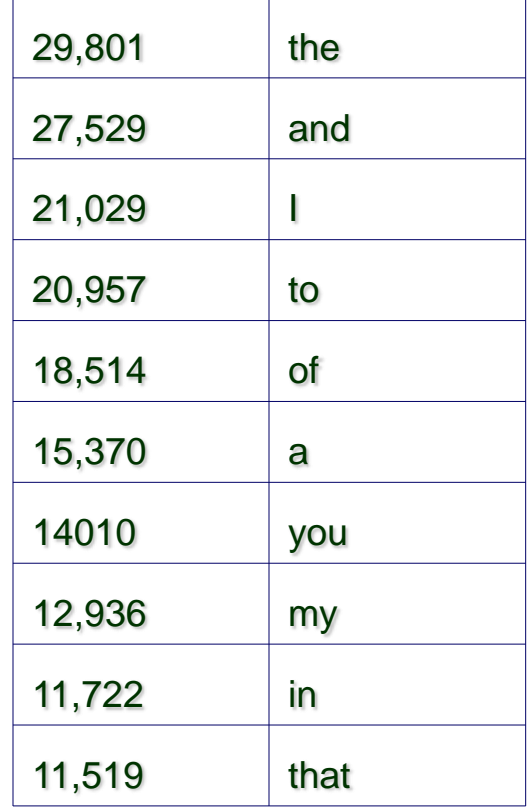

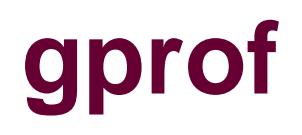

## **Augments program with timing functions**

- **Computes approximate time spent in each function**
- **Method**
	- **Periodically (~ every 10ms) interrupt program**
	- **Determine what function is currently executing**
	- **Increment its timer by interval (e.g., 10ms)**
- **Keeps counter per function tracking number of times called**

**gcc –O2 –pg prog.c –o prog**

- **./prog**
	- **Executes in normal fashion, but also generates file gmon.out**

**gprof prog**

**Generates profile information based on gmon.out**

**<http://thefengs.com/wuchang/courses/cs201/class/13>**

# **Profiling Results**

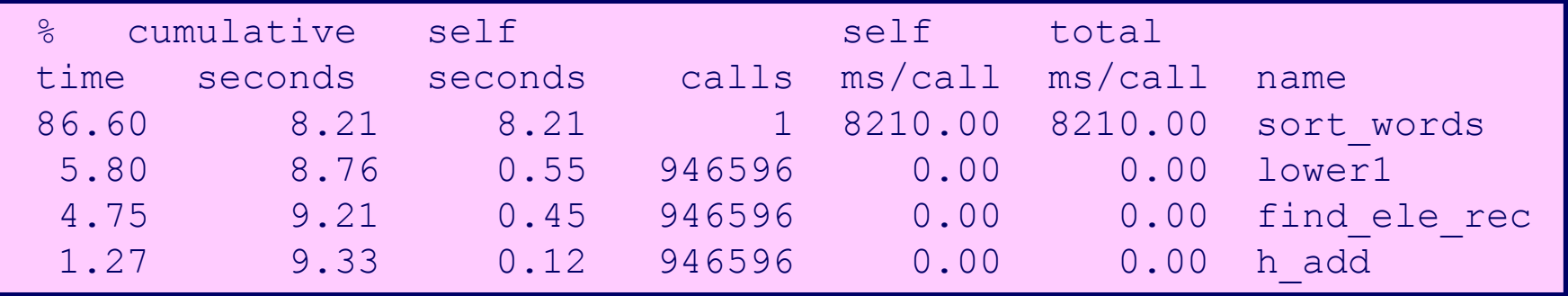

### **Call Statistics**

**Number of calls and cumulative time for each function**

### **Performance Limiter**

- **Using inefficient sorting algorithm**
- **Single call uses 87% of CPU time**

# **Exam practice**

### **Chapter 5 Problems**

- **5.1 Memory aliasing**
- **5.2 Performance ranges**
- **5.4 Memory access and accumulators**
- **5.7 Loop unrolling**
- **5.8 Reassociation**
- **5.9 Conditional move**
- **5.10 Data dependencies**
- **5.11 Reducing memory access**
- **5.12 Reducing memory access**
- **5.14 Unrolling**
- **5.15 Unrolling with parallel accumulation**
- **5.16 Unrolling with reassociation**

## **Extra slides**

## **AVX FMA example**

### **Measuring performance improvement**

#### **FMA (fused-multiple-add) instructions in AVX**

**double\* a,b,c;**   $c[0] = c[0] + a[0] * b[0];$  $c[1] = c[1] + a[1] * b[1];$  $c[2] = c[2] + a[2] * b[2];$ **c[3] = c[3] + a[3] \* b[3];** 

## **AVX FMA example**

```
Compiled with "-march=core-avx2"
                                           fma_vector: 
                                               vmovupd (%rdx), %ymm1 
                                               vmovupd (%rdi), %ymm0 
                                               vmovupd (%rsi), %ymm2 
                                               vfmadd132pd %ymm2, %ymm1, %ymm0 
                                               vmovupd %ymm0, (%rdx) 
                                               ret
   fma_vector: 
       movapd 16(%rdi), %xmm0 
       movapd (%rdi), %xmm1 
       mulpd 16(%rsi), %xmm0 
       mulpd (%rsi), %xmm1 
       addpd 16(%rdx), %xmm0 
       addpd (%rdx), %xmm1 
       movapd %xmm0, 16(%rdx) 
       movapd %xmm1, (%rdx) 
  Compiled with "-march=corei7"
void fma_vector(double * restrict a, double * restrict b, double * restrict c) { 
   int i; 
   builtin assume aligned(a,16);
   builtin assume aligned(b,16);
  builtin assume aligned(c,16);
  c[0] = c[0] + a[0] * b[0];c[1] = c[1] + a[1] * b[1];c[2] = c[2] + a[2] * b[2];c[3] = c[3] + a[3] * b[3];}
```

```
ret
```
#### **http://thefengs.com/wuchang/courses/cs201/class/13**

# **Floating Point history**

## **Floating Point Unit (X87 FPU)**

- **Hardware to add, multiply, and divide IEEE floating point numbers**
- 8 80-bit registers organized as a stack **(st0-st7)**
- **Operands pushed onto stack and operators can pop results off into memory**

## **History**

- **8086: first computer to implement IEEE FP**
	- **separate 8087 FPU (floating point unit)**
	- **drove the design of floating point instructions**
- **486: merged FPU and Integer Unit onto one chip**

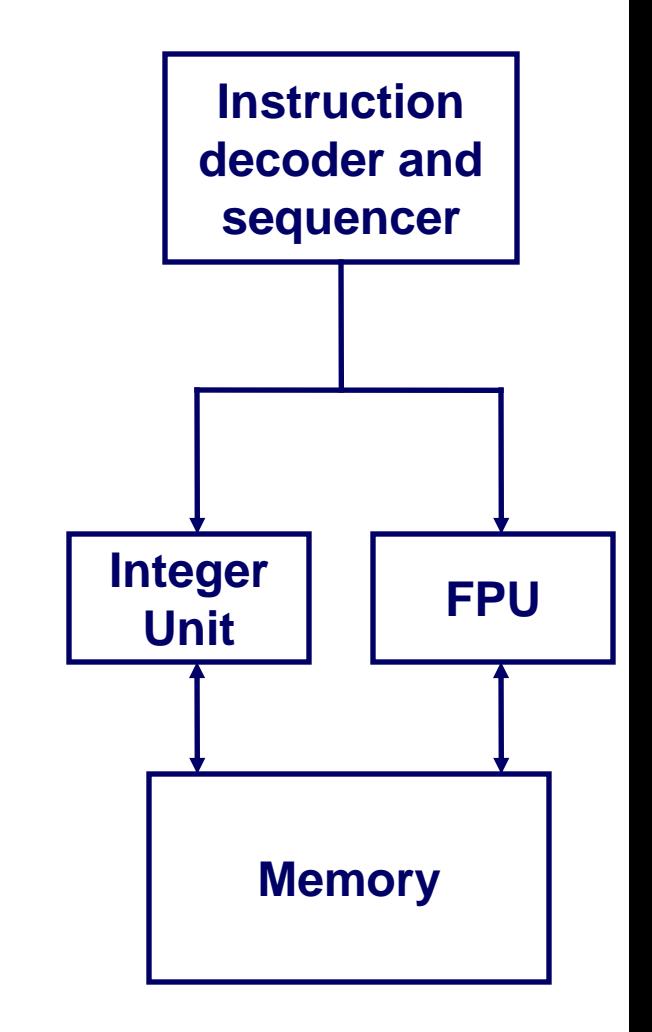

## **FPU Data Register Stack**

### **FPU register format (extended precision)**

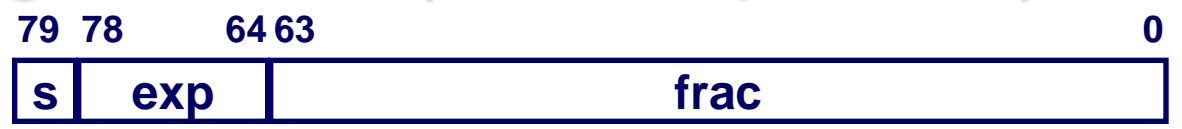

## **FPU registers**

■ 8 registers

■ Logically forms shallow stack

**Top called %st(0)**

**stack grows down** ■ When push too many, bottom values disappear

## **Stack operation similar to Reverse Polish Notation**

**a b + = push a, push b, add (pop a & b, add, push result)**

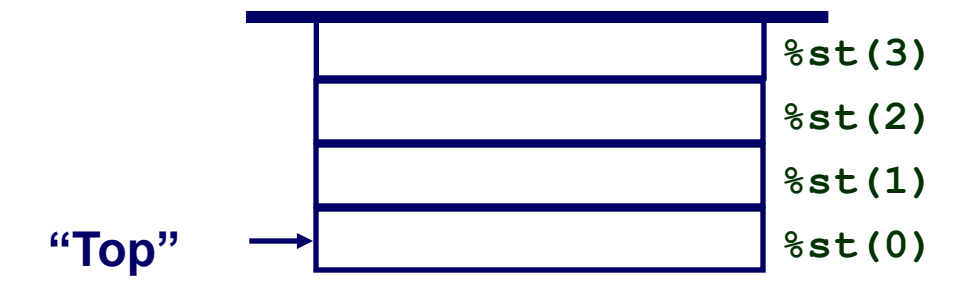

# **Example calculation**

## **x = (a-b)/(-b+c)**

- **load c**
- **load b**
- **neg**
- **addp**
- **load b**
- **load a**
- **subp**
- **divp**
- **storep x**

## **What About Branches?**

## **Challenge**

#### **Instruction Control Unit must work well ahead of Execution Unit to generate enough operations to keep EU busy**

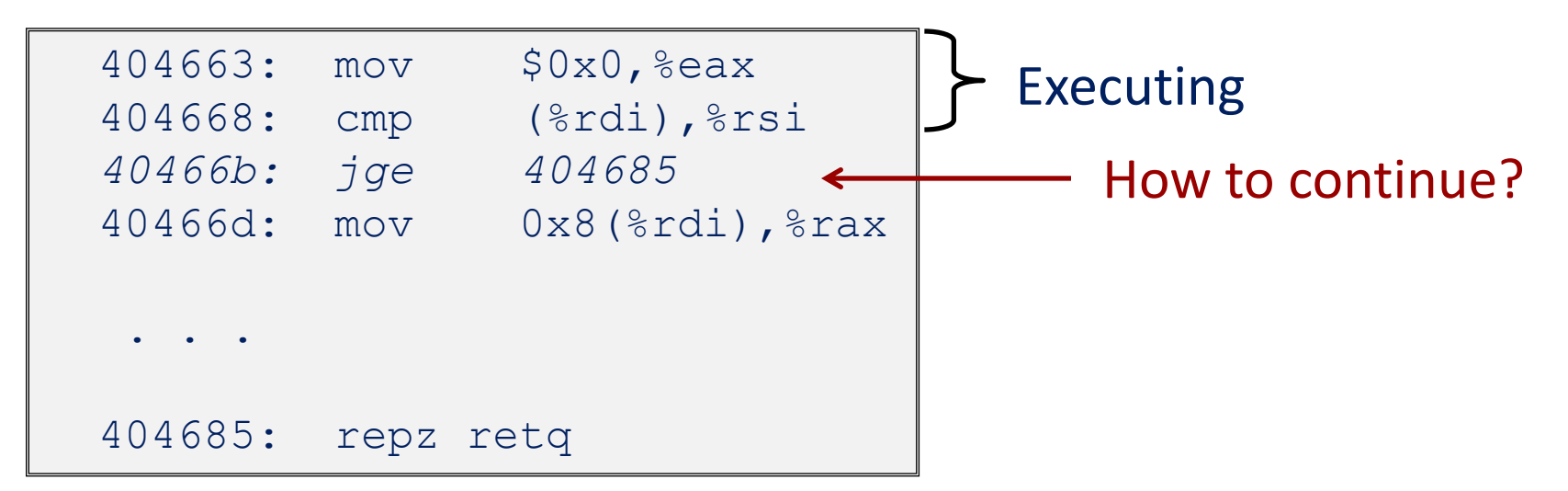

**When encounters conditional branch, cannot reliably determine where to continue fetching**

# **Branch Outcomes**

 **When encounter conditional branch, cannot determine where to continue fetching**

- **Branch Taken: Transfer control to branch target**
- **Branch Not-Taken: Continue with next instruction in sequence**
- **Cannot resolve until outcome determined by branch/integer unit**

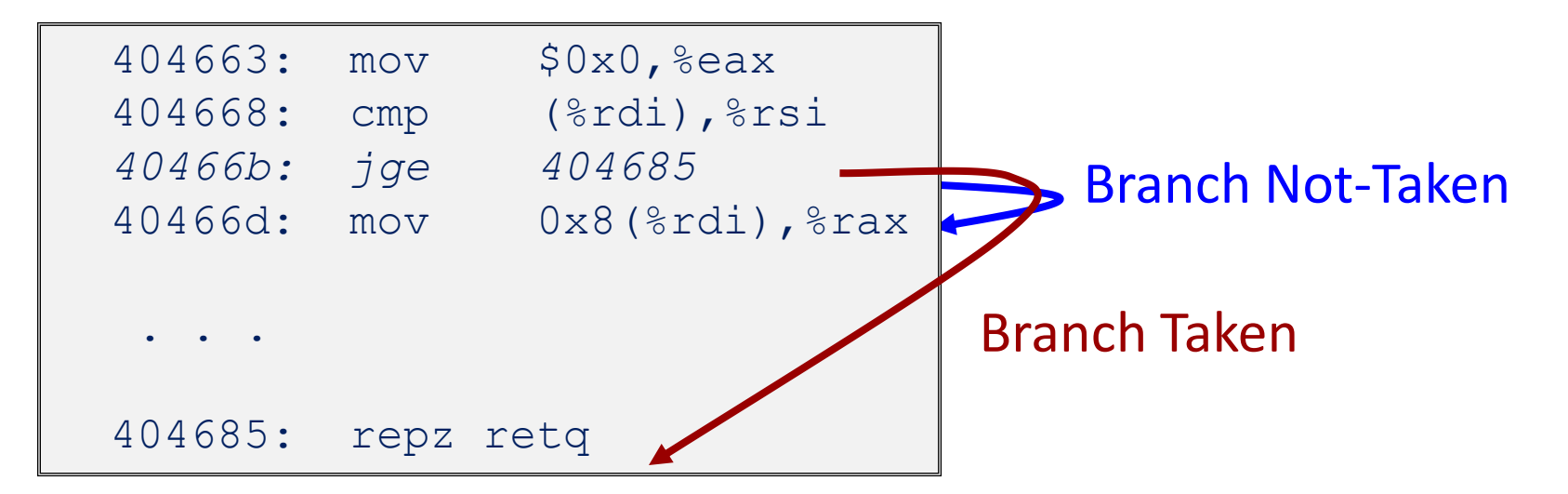

# **Branch Prediction**

### **Idea**

- **Guess which way branch will go**
- **Begin executing instructions at predicted position** 
	- **But don't actually modify register or memory data**

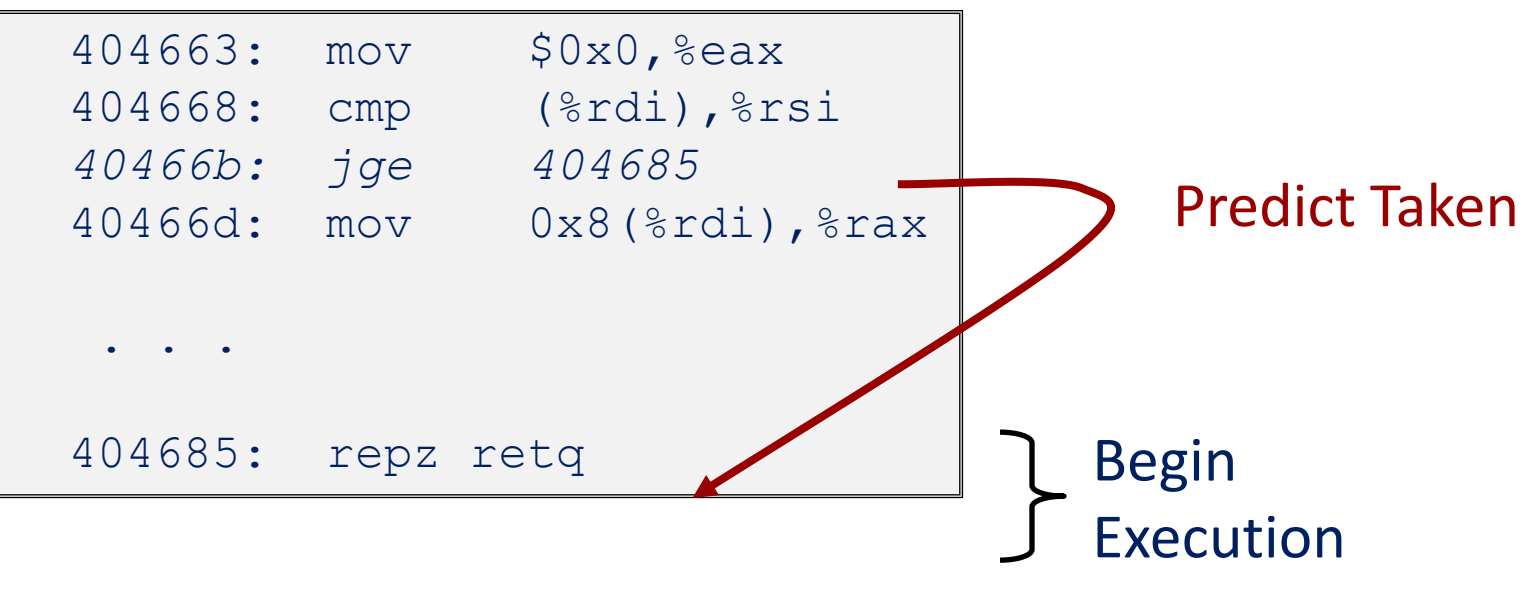

# **Branch Prediction Through Loop**

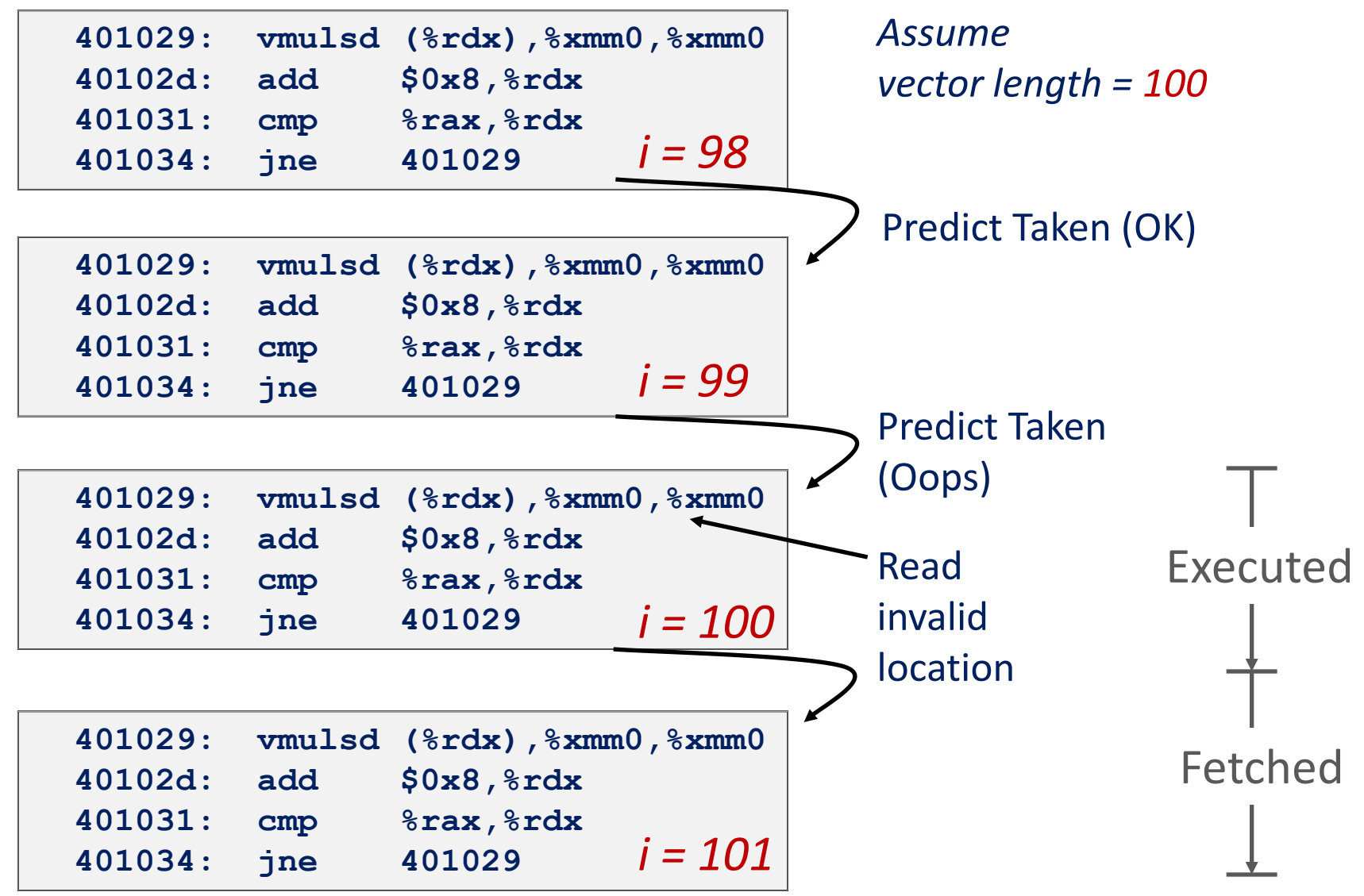

# **Branch Misprediction Invalidation**

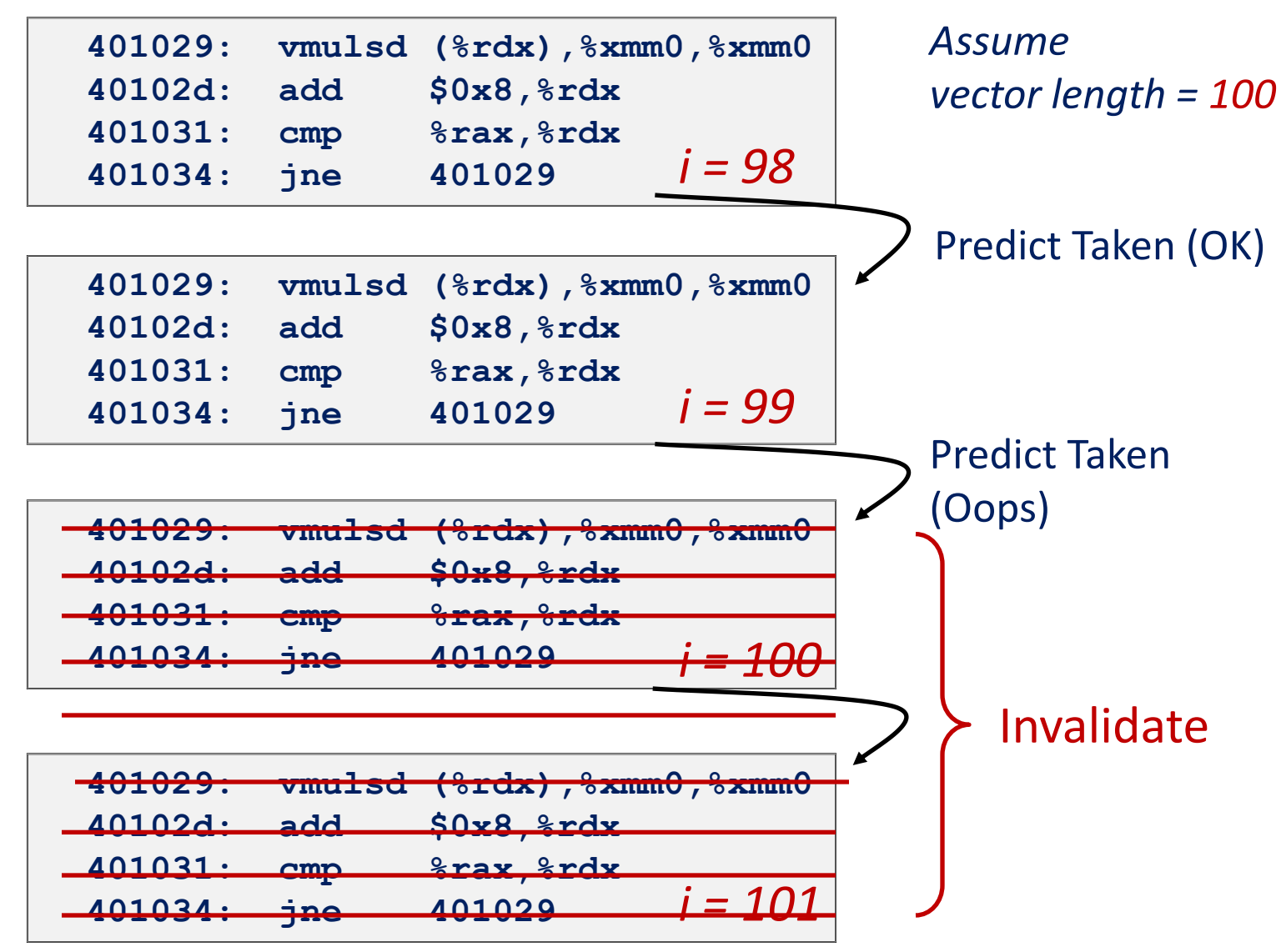

 $-49-$ 

# **Branch Misprediction Recovery**

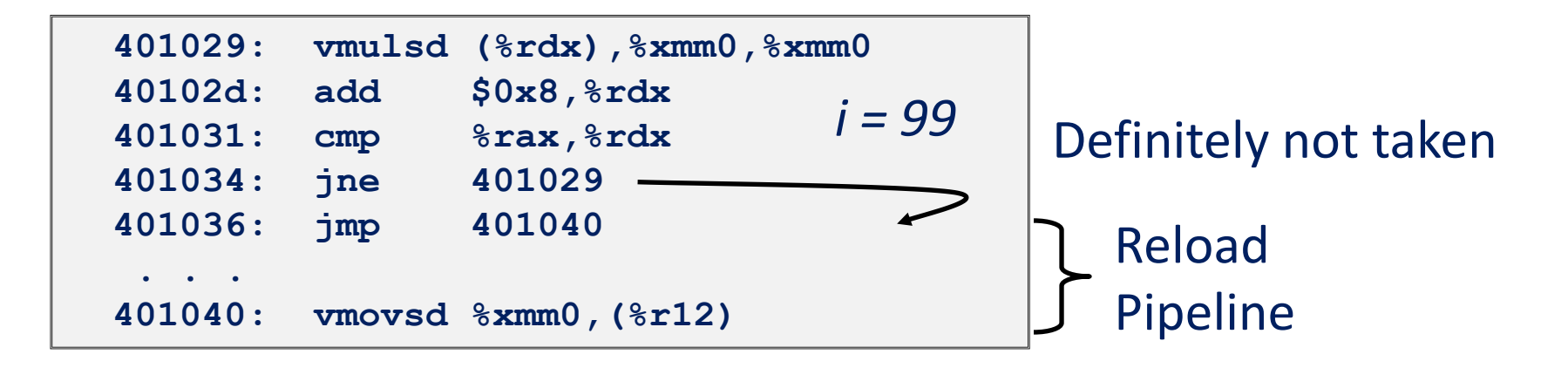

#### **Performance Cost**

- **Misprediction on Pentium III wastes ~14 clock cycles**
- **That's a lot of time on a high performance processor**